## **Demandes**

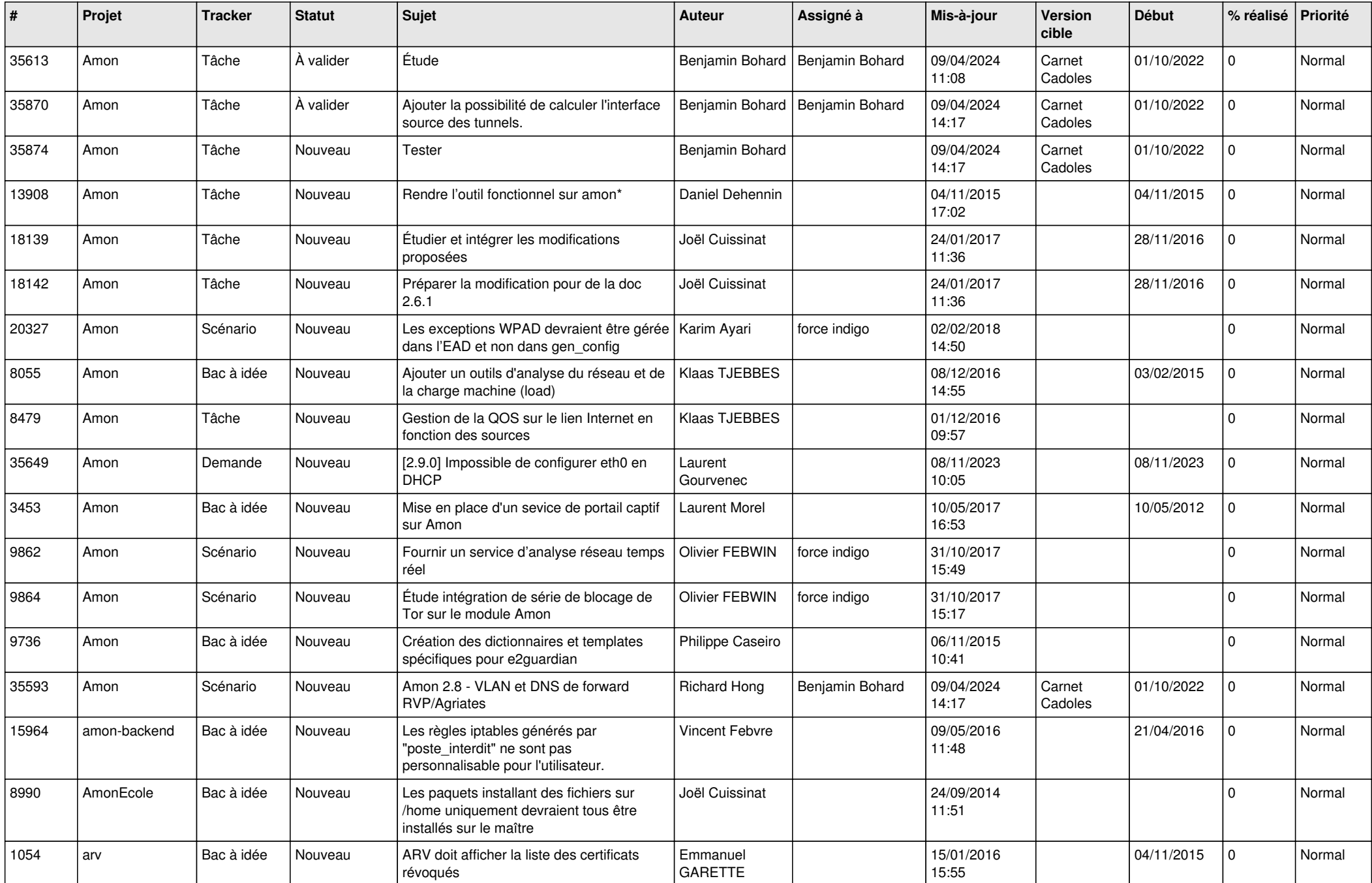

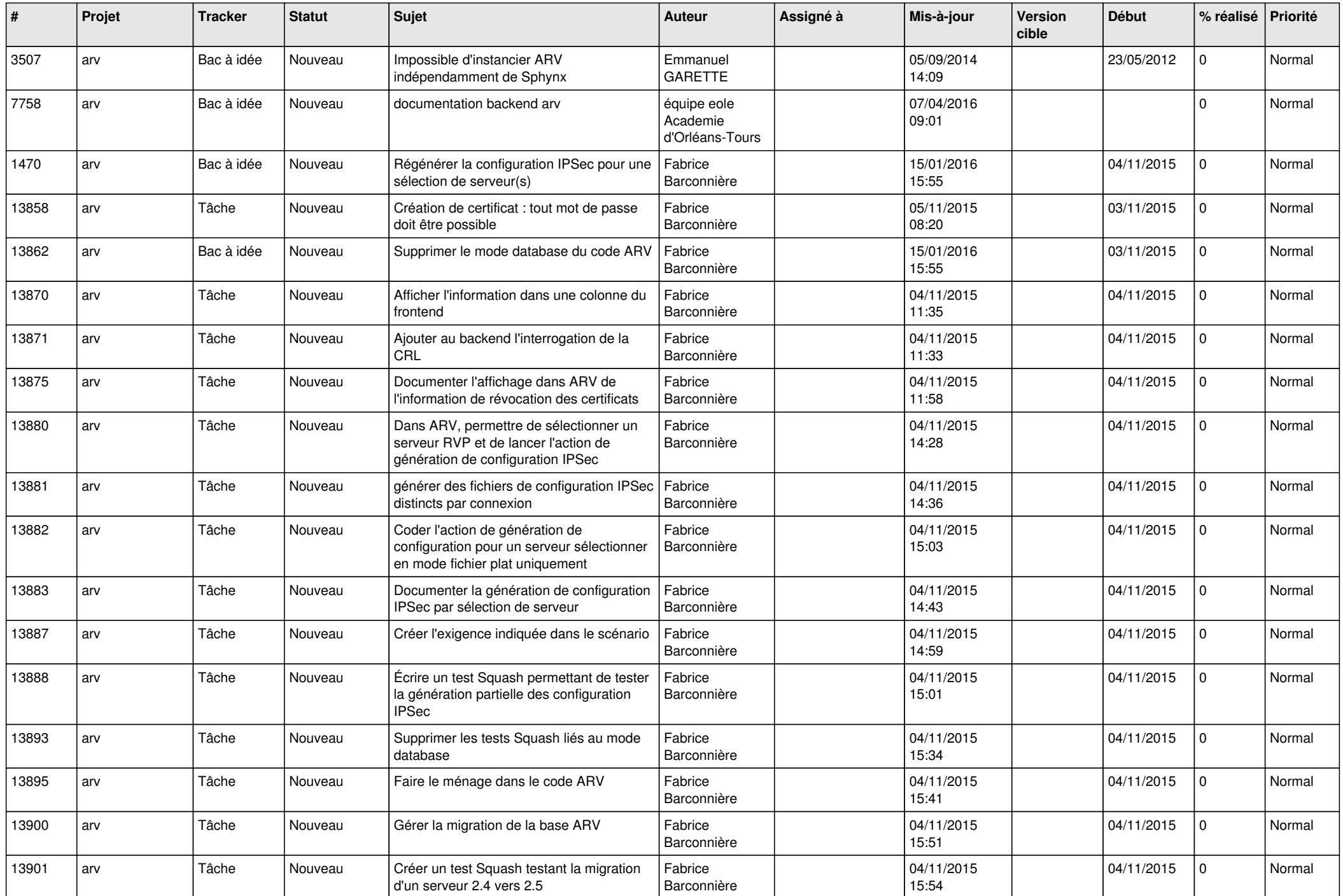

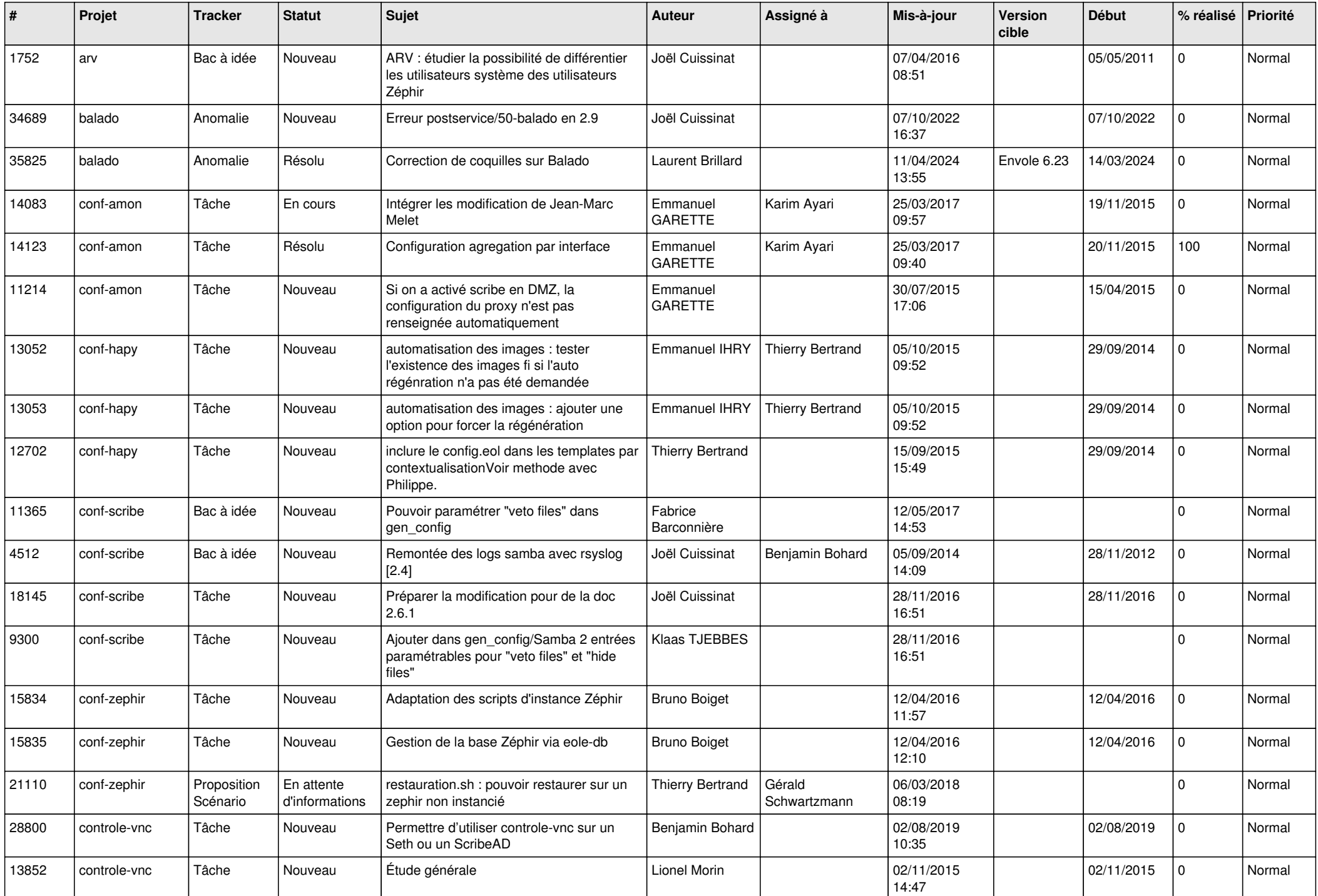

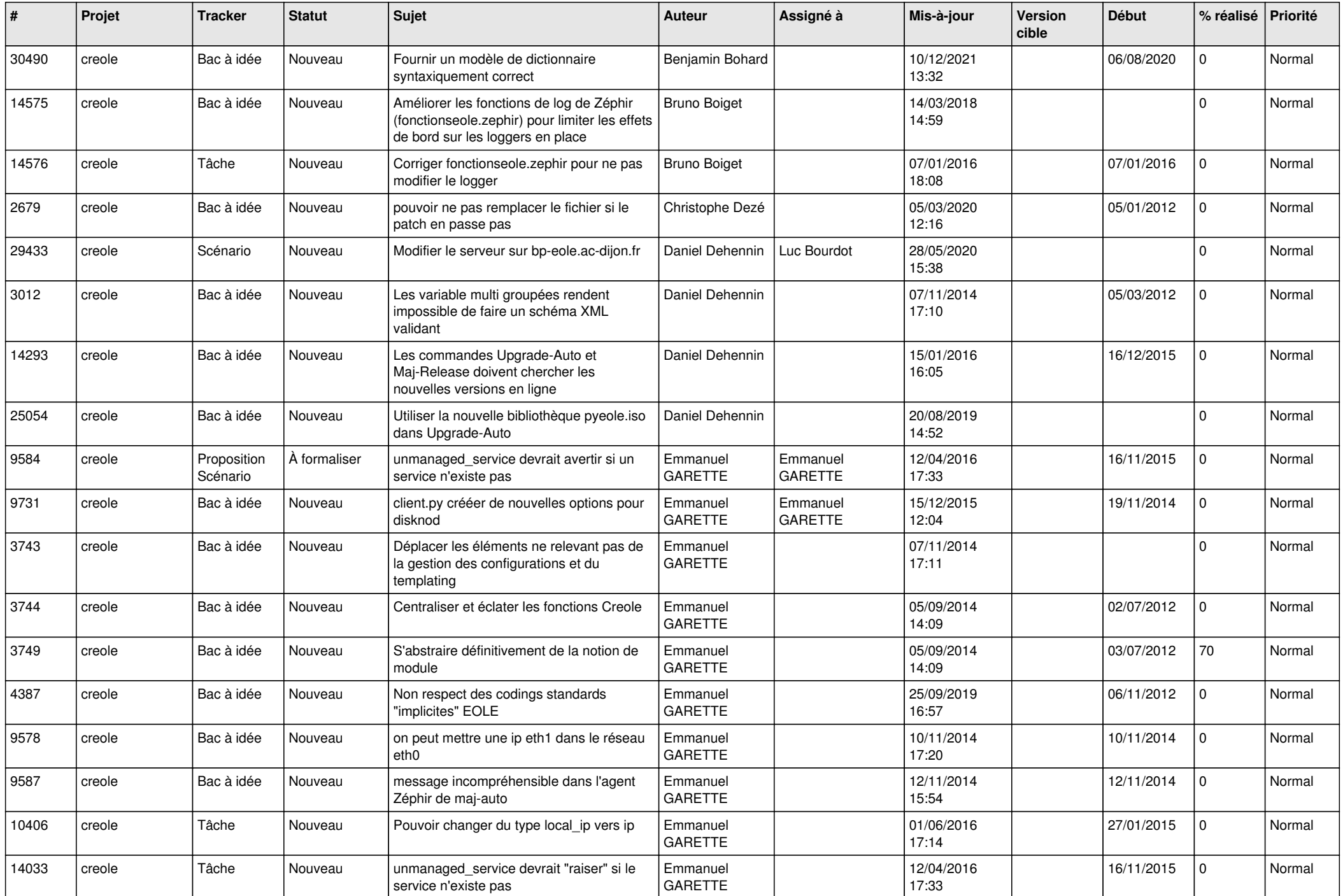

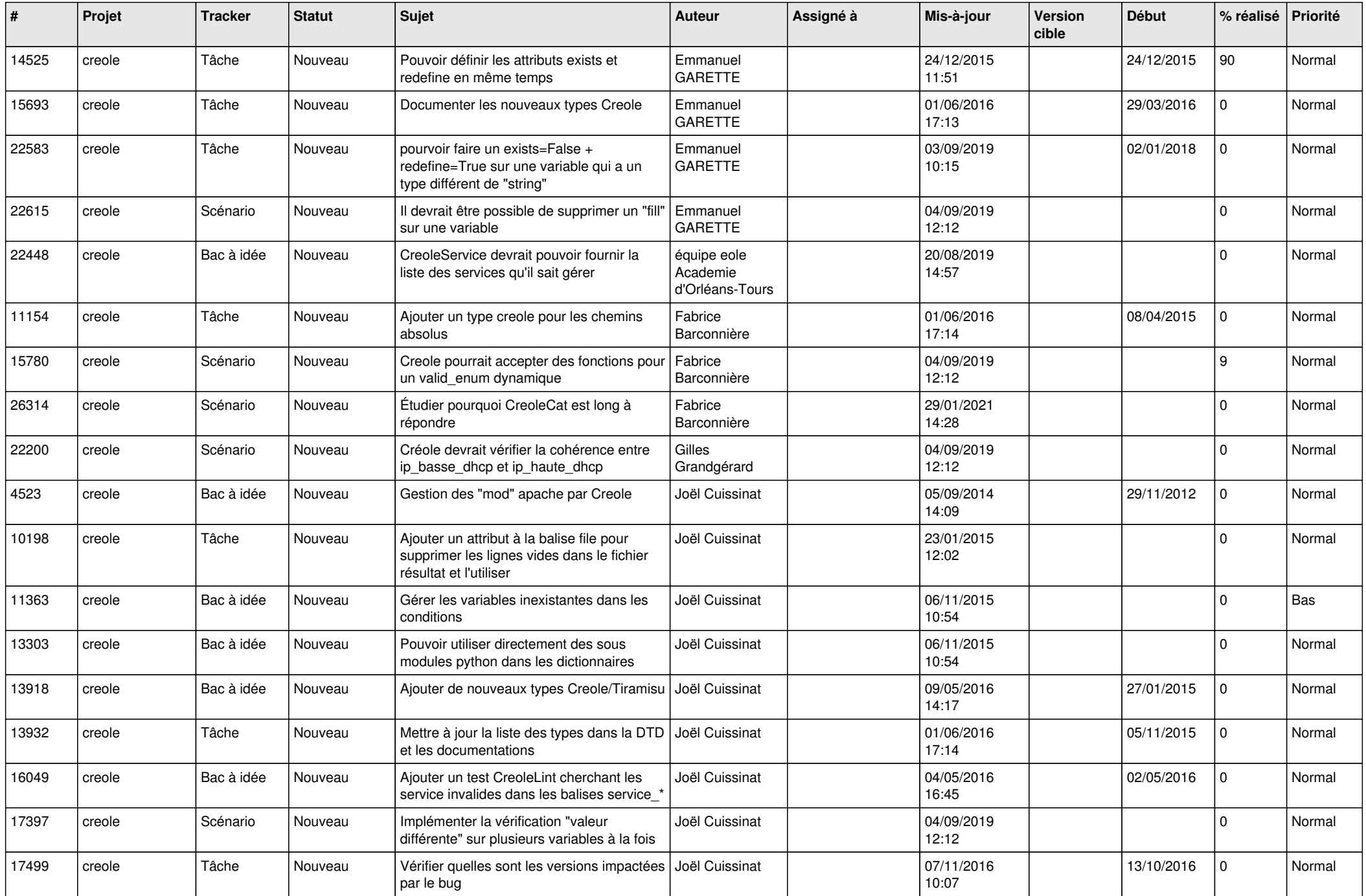

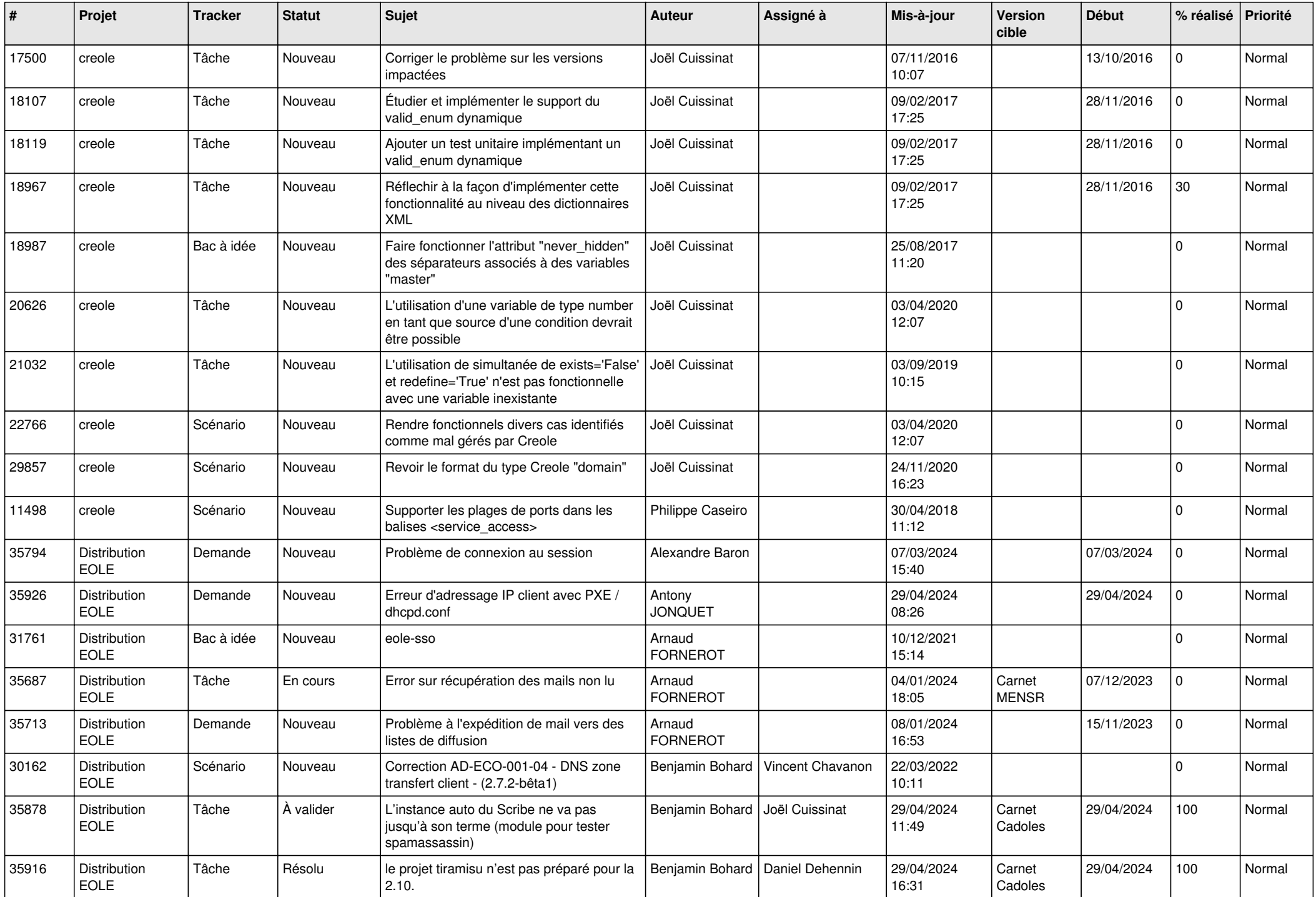

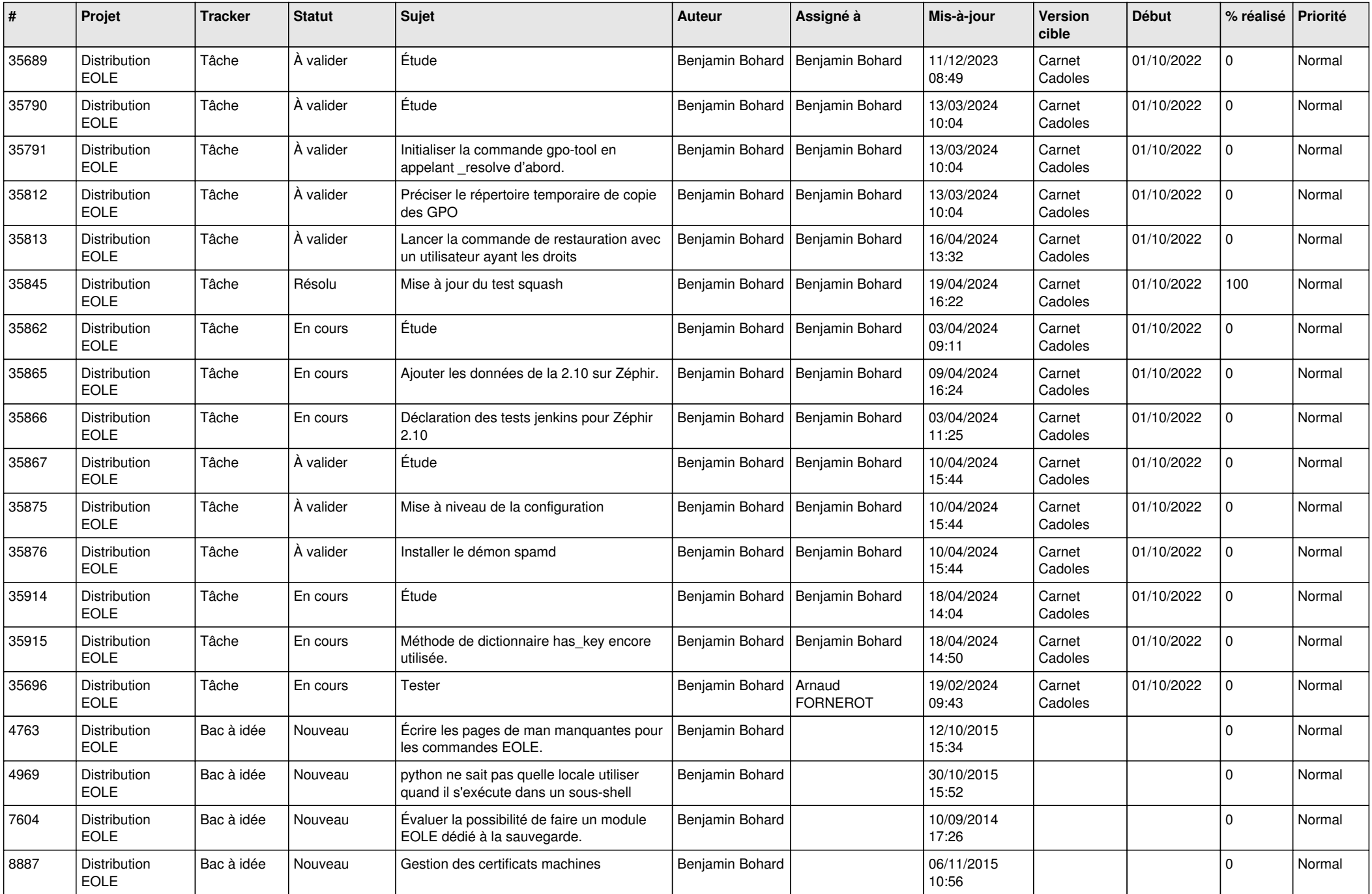

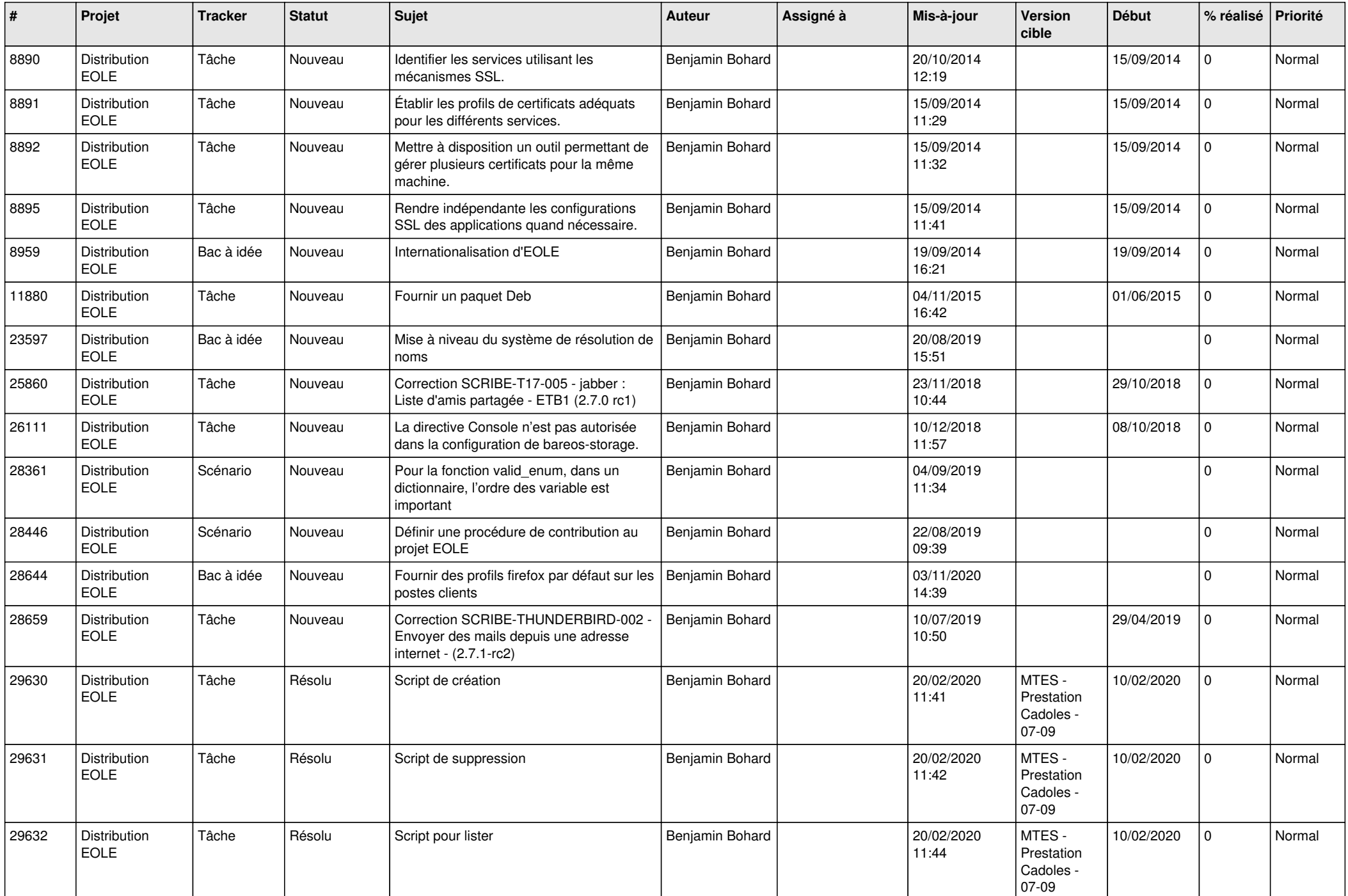

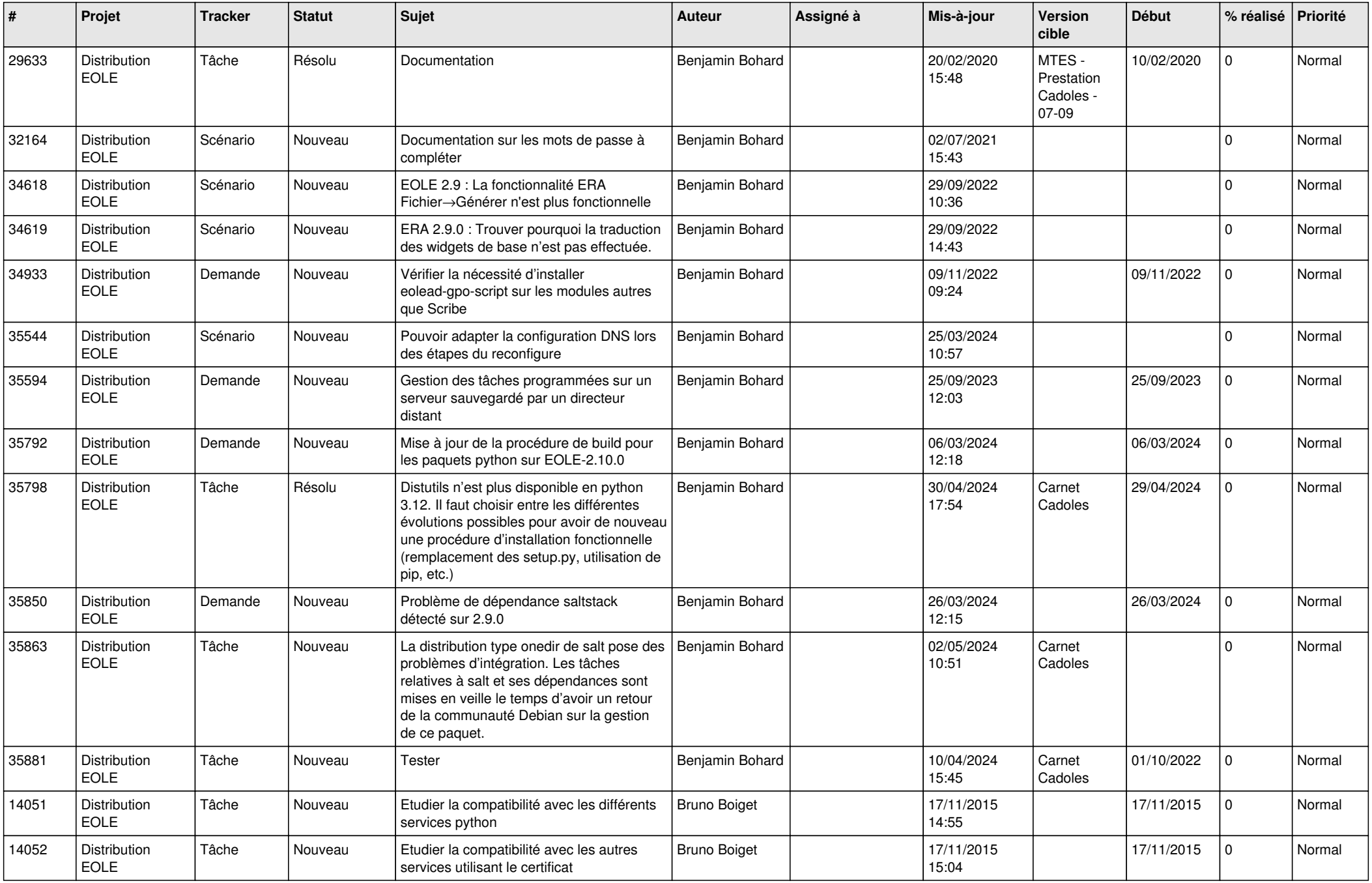

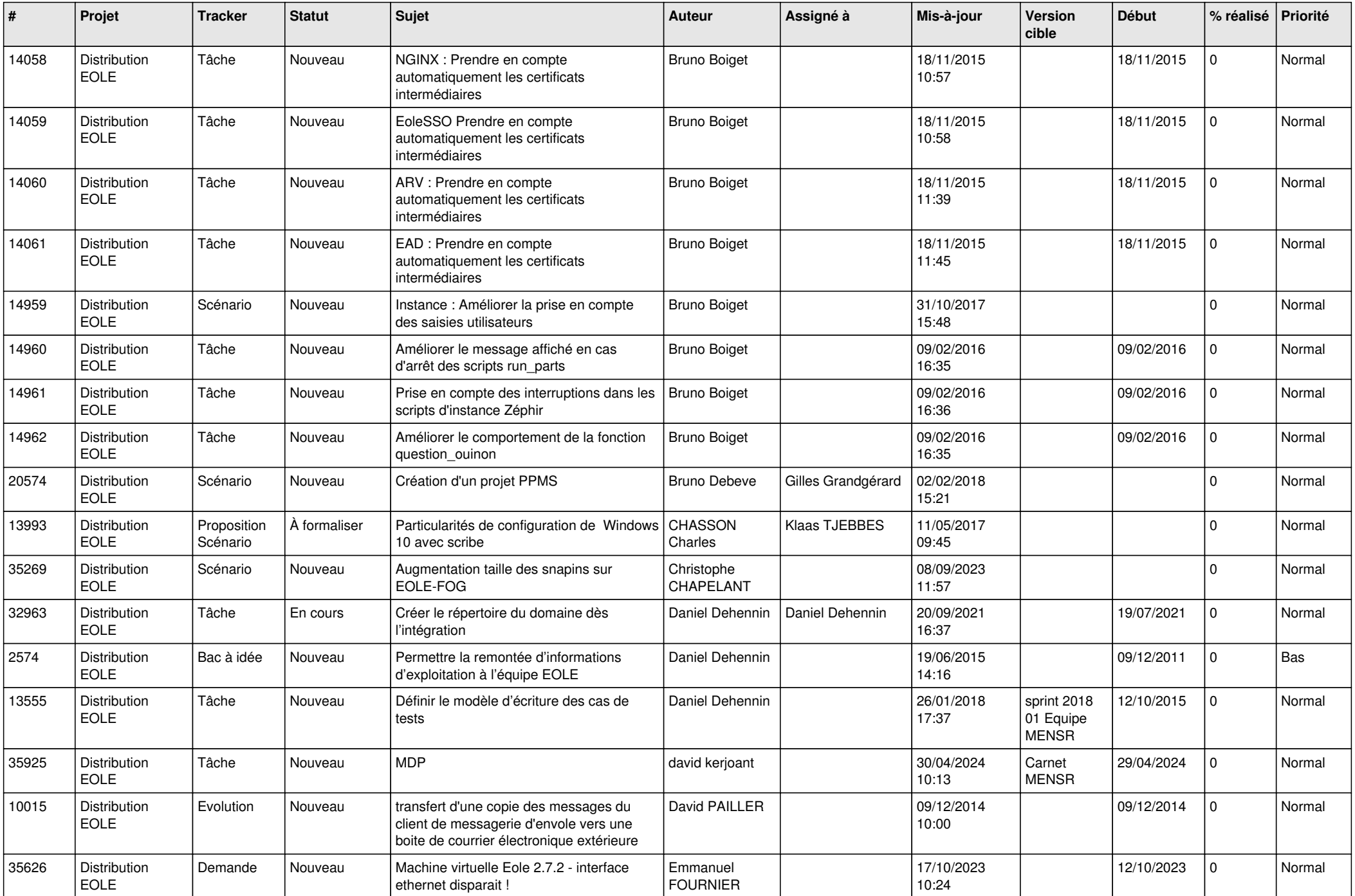

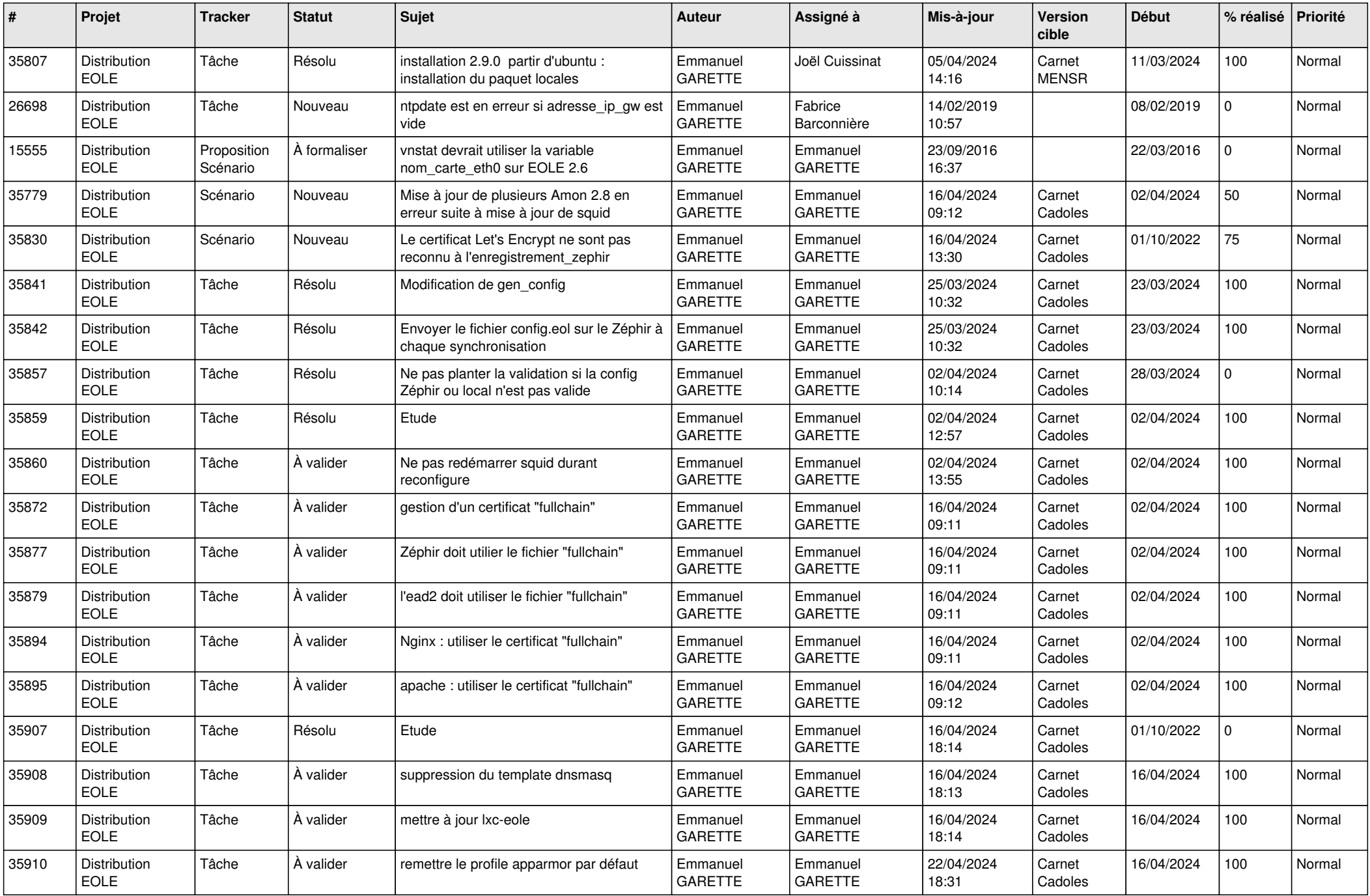

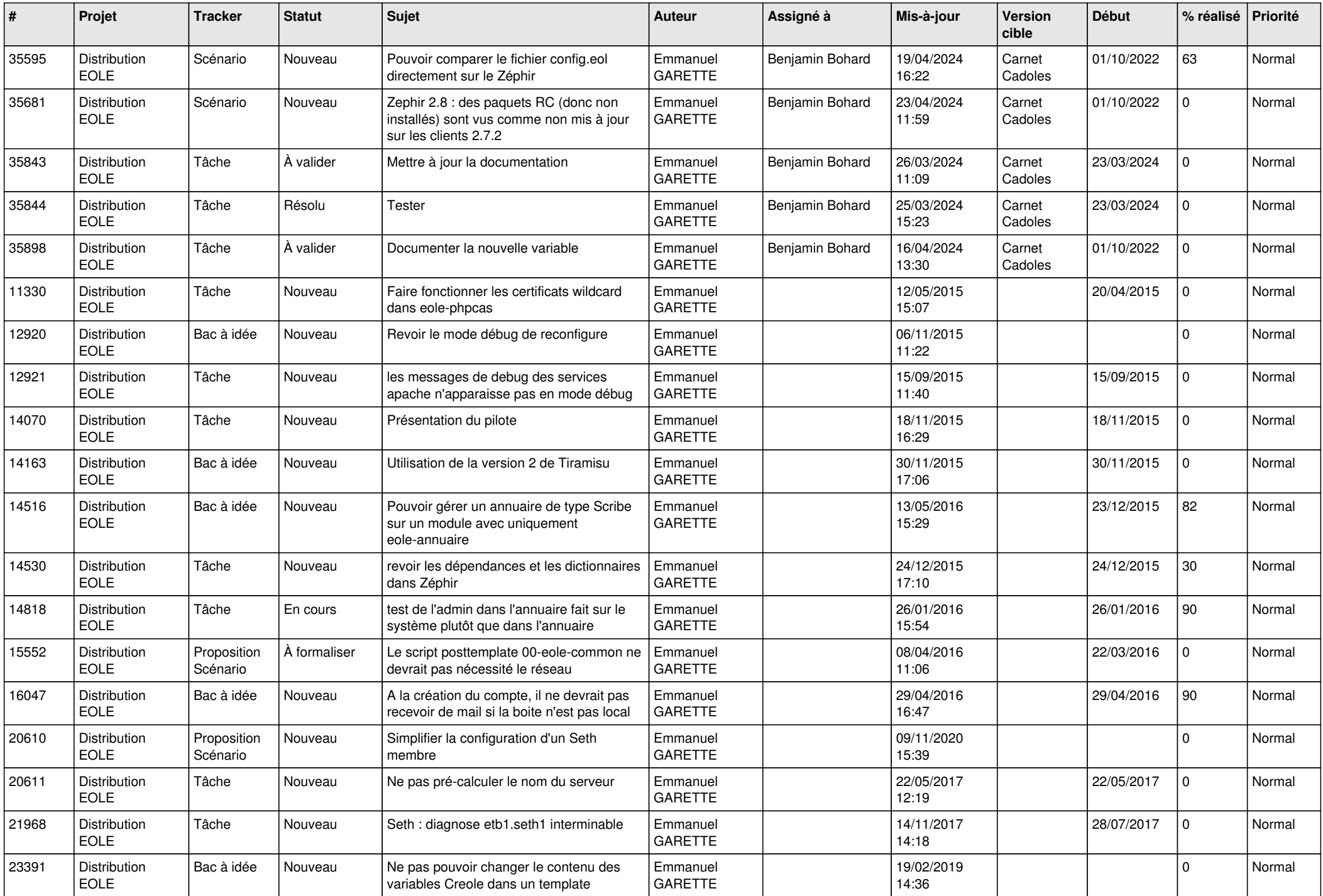

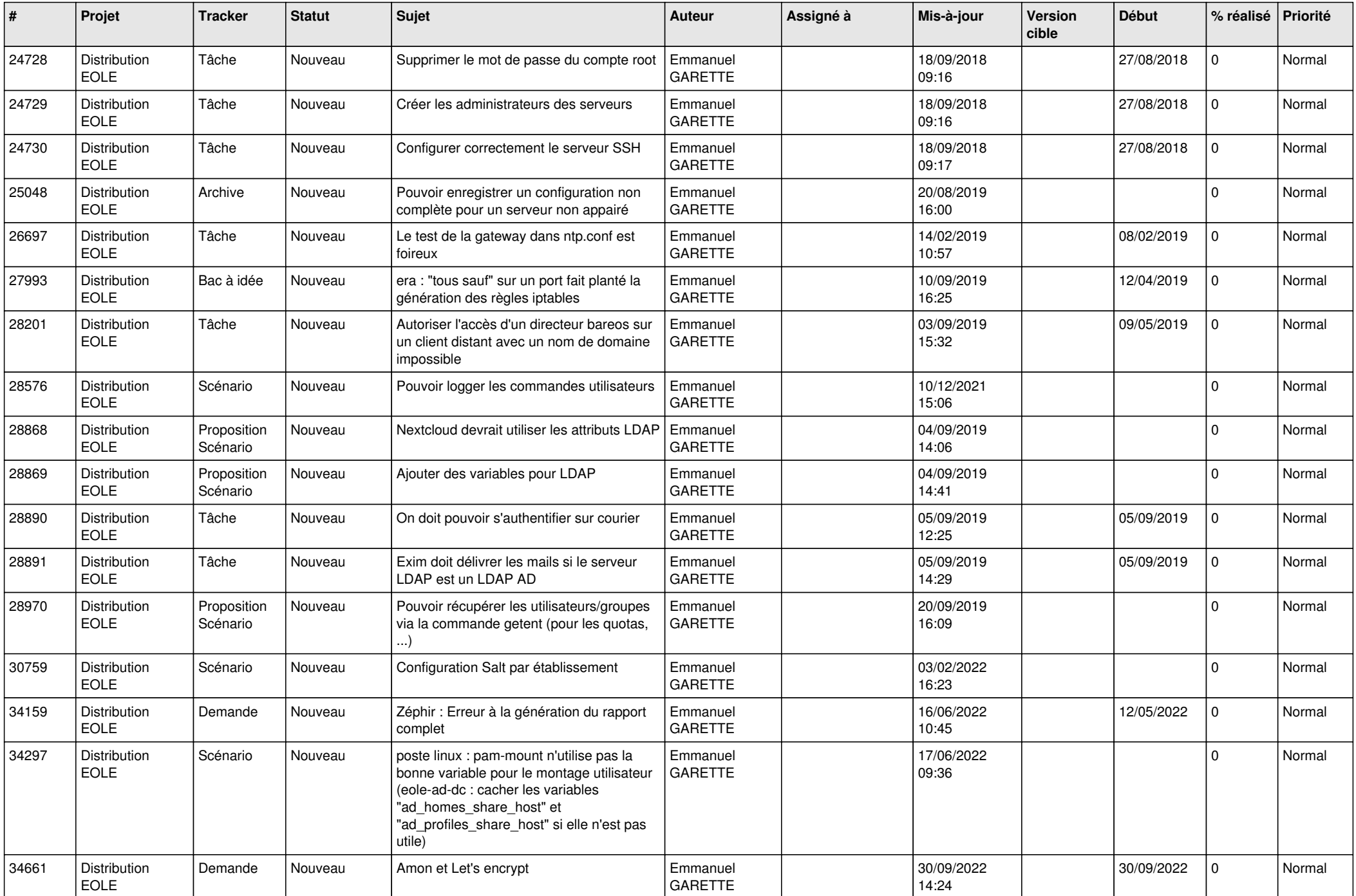

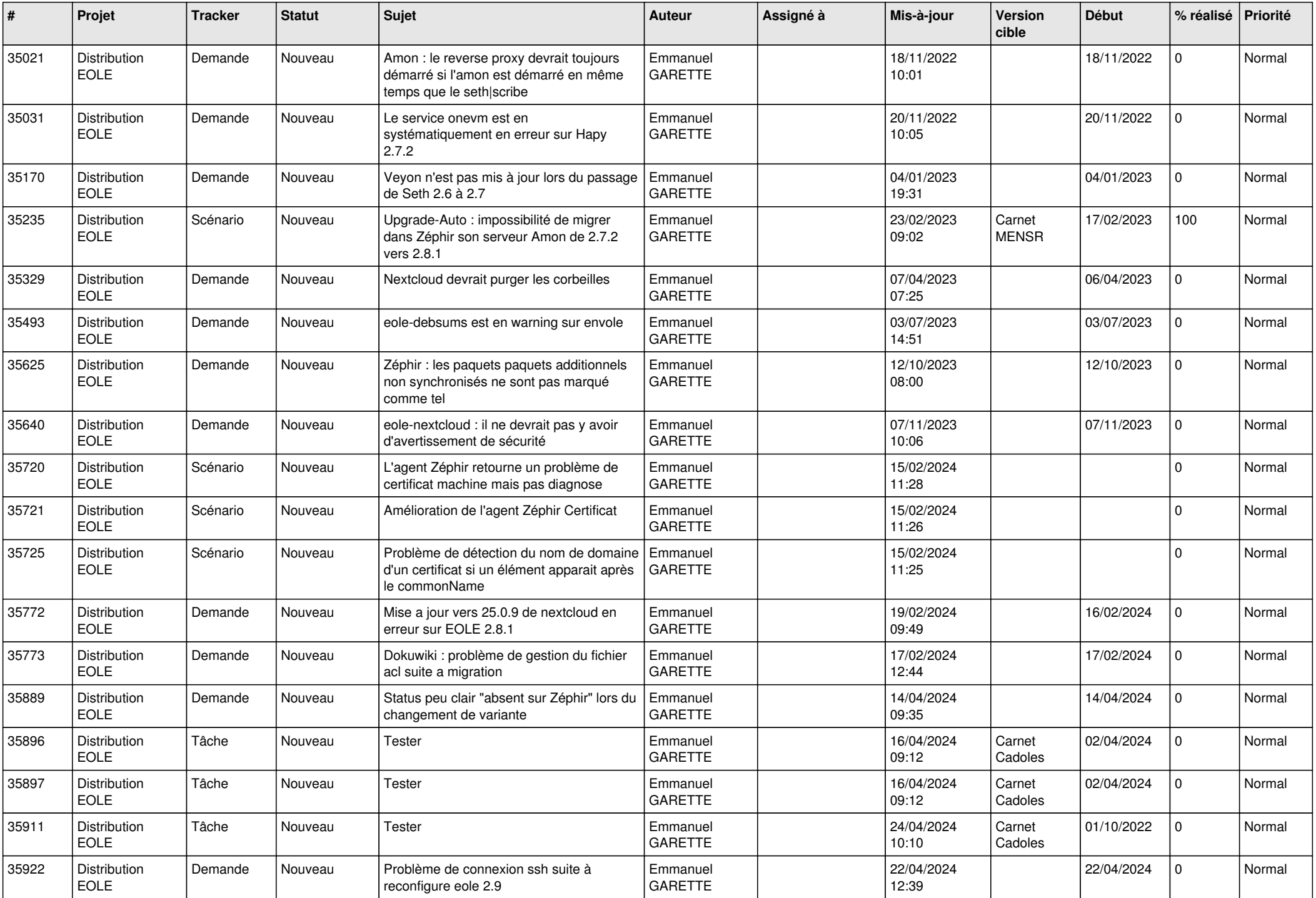

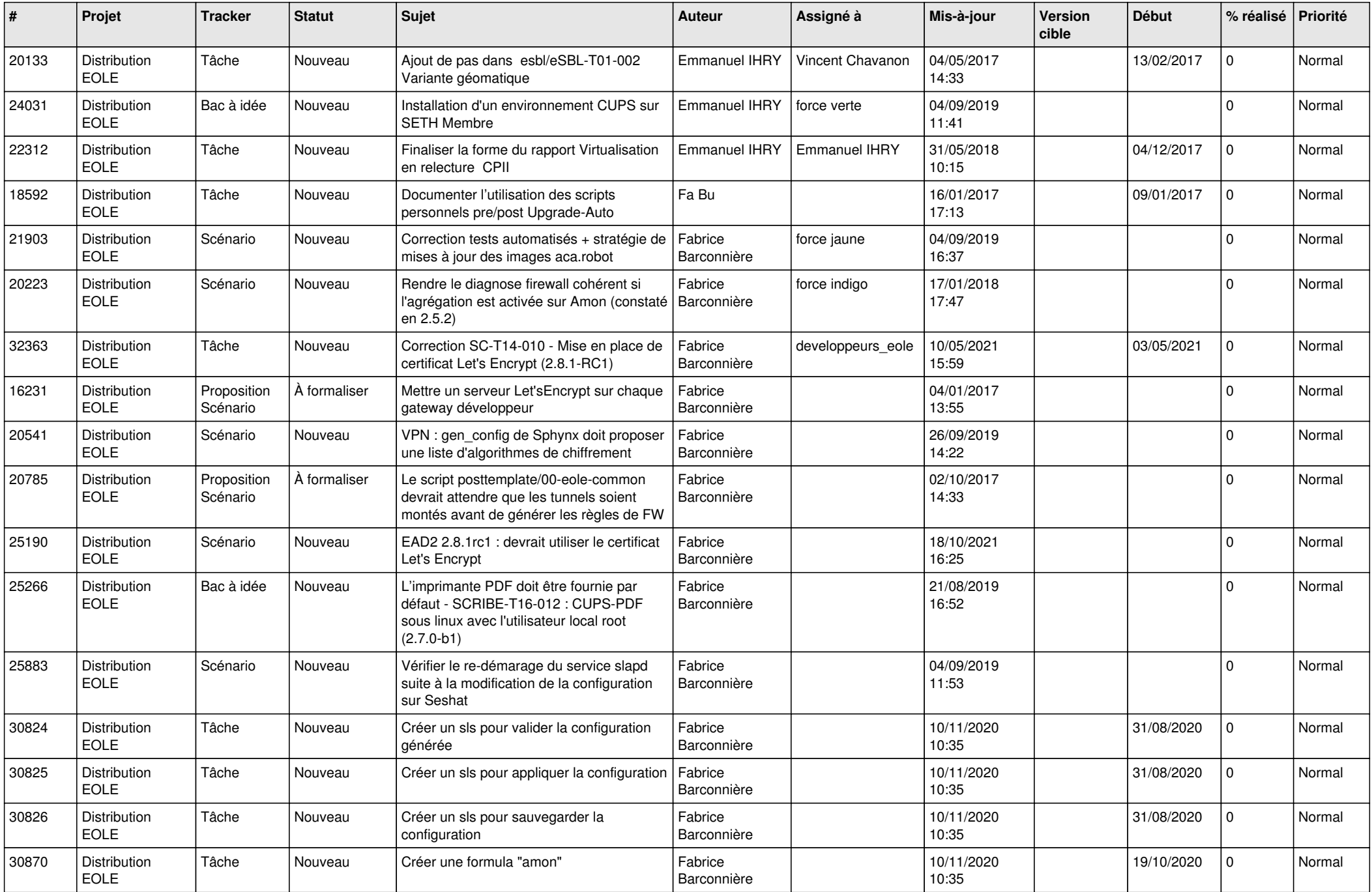

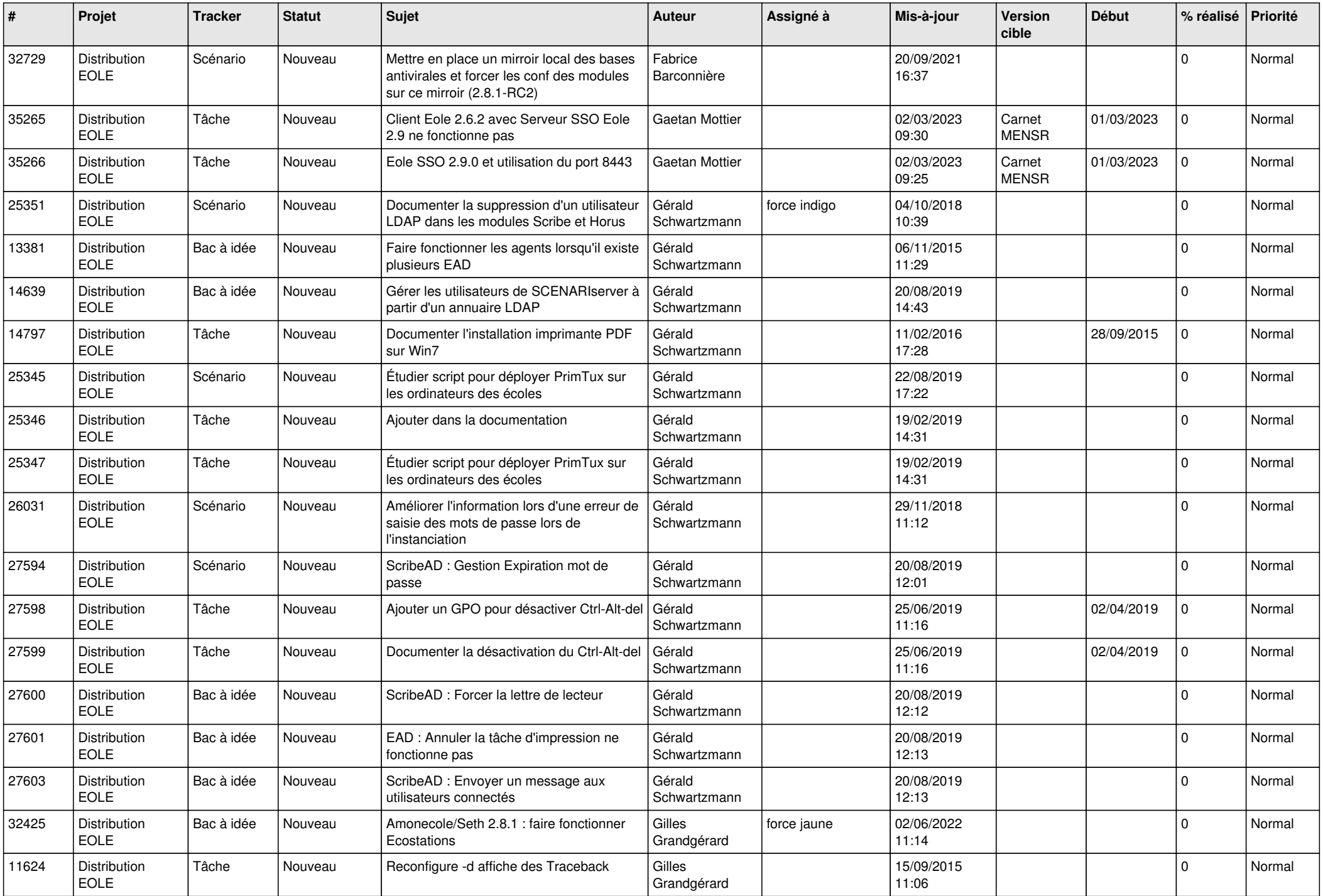

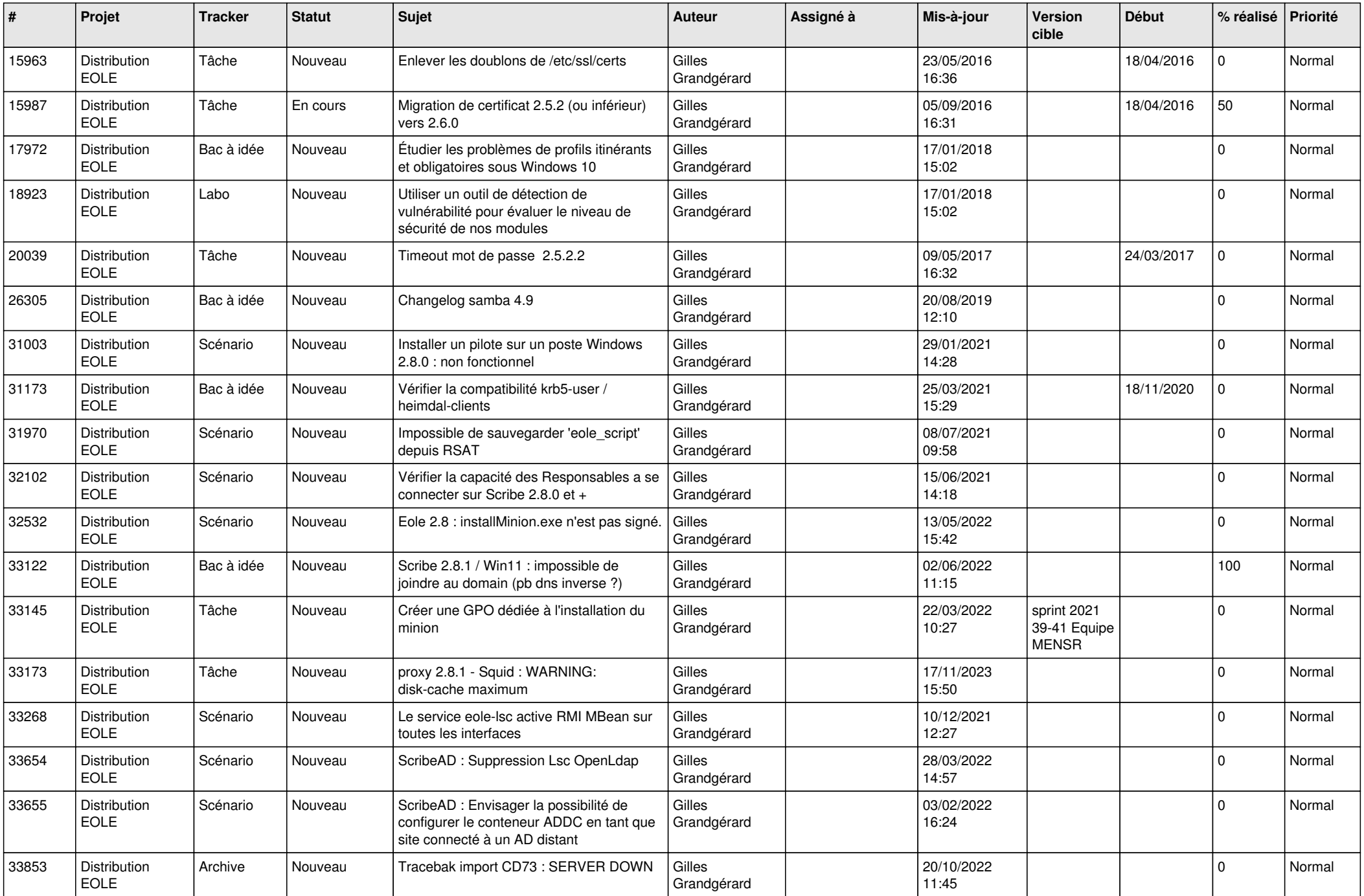

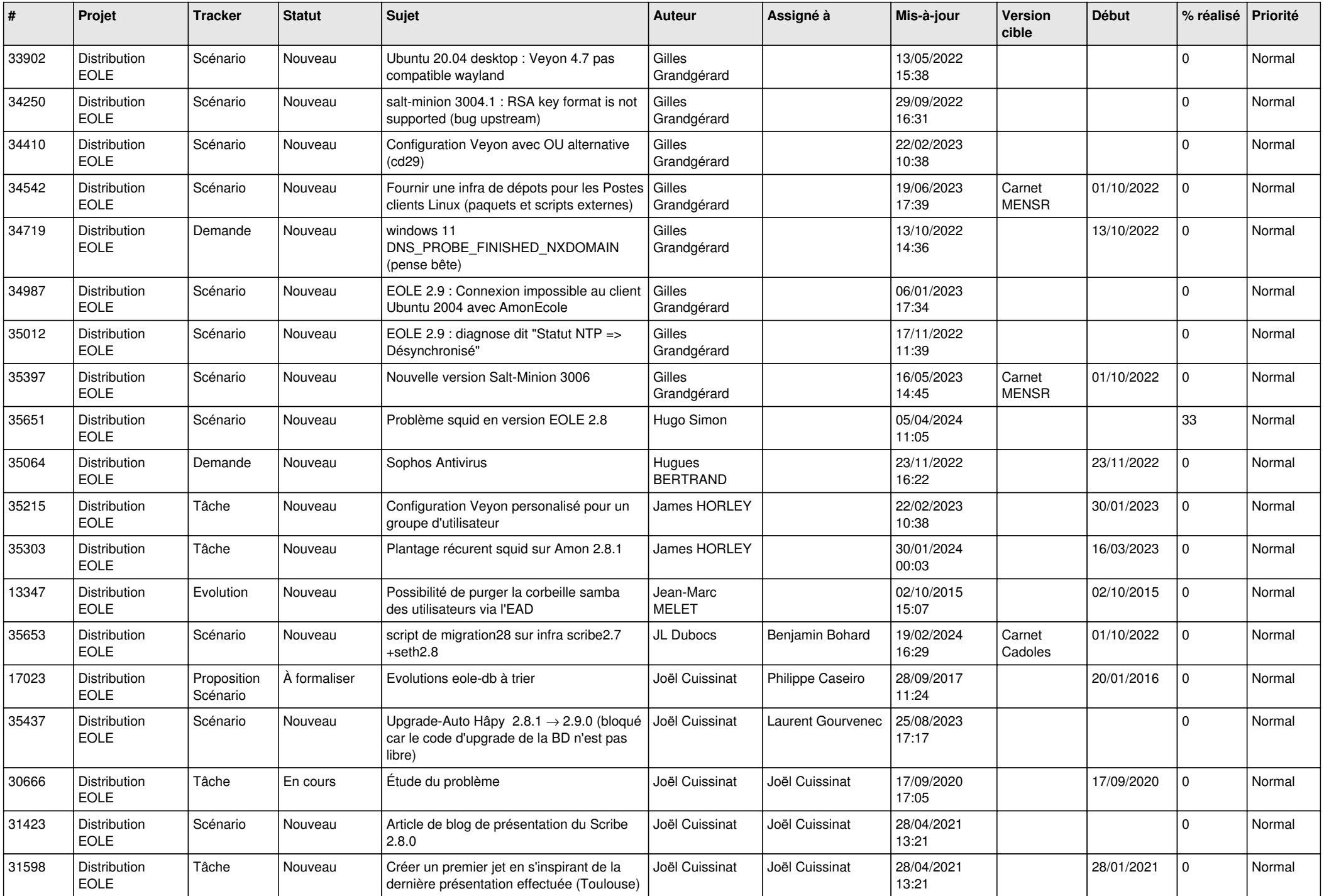

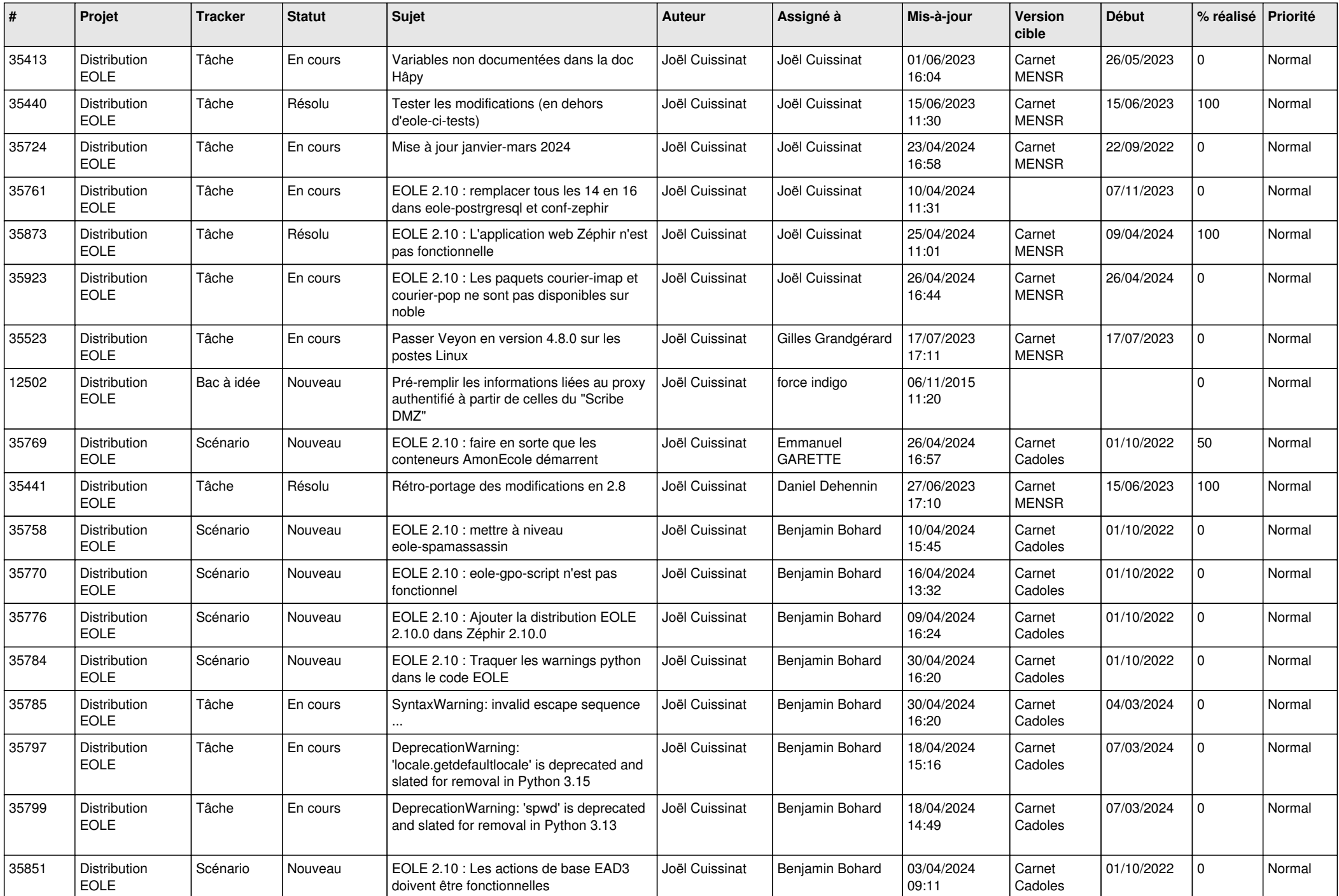

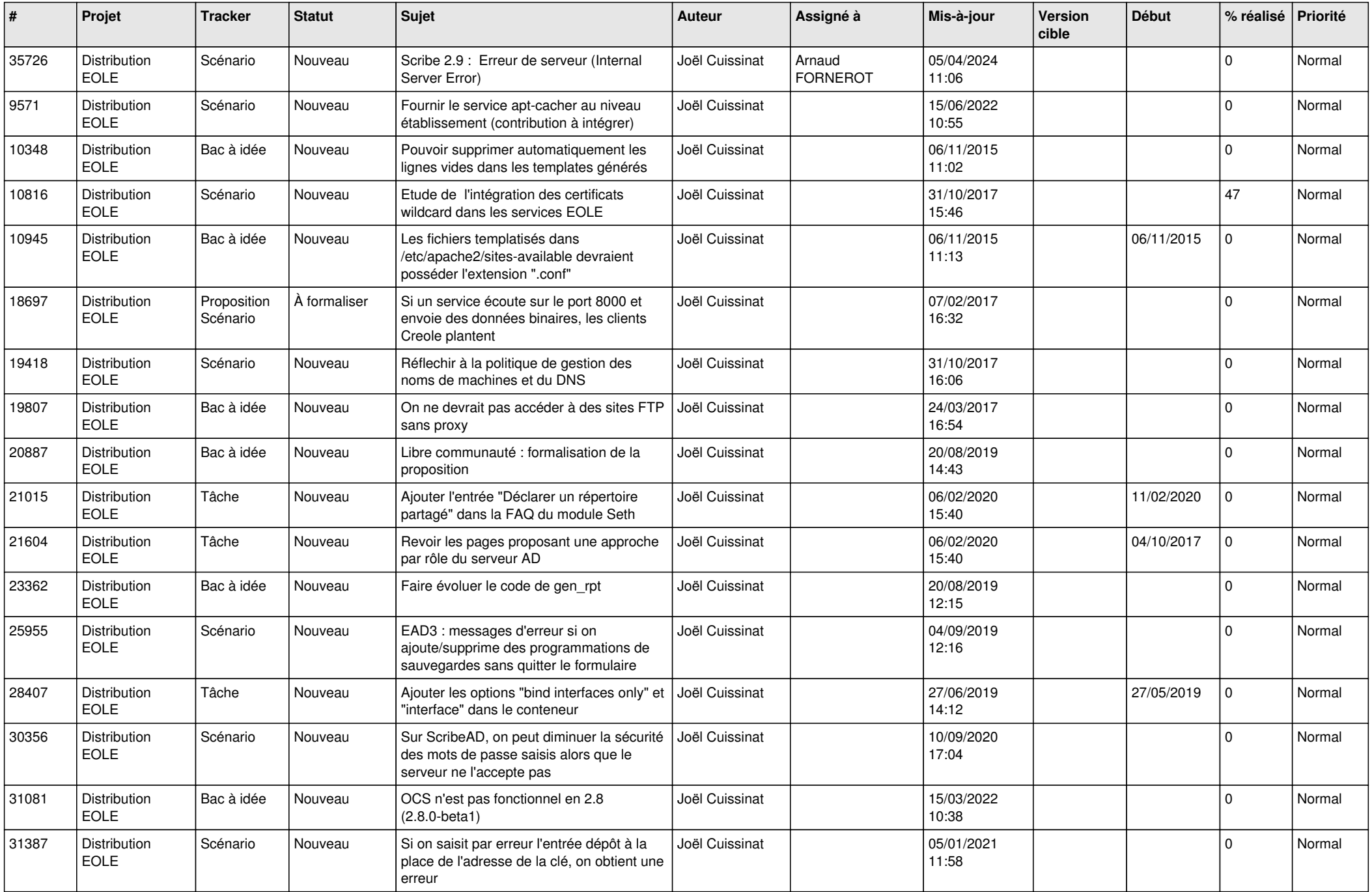

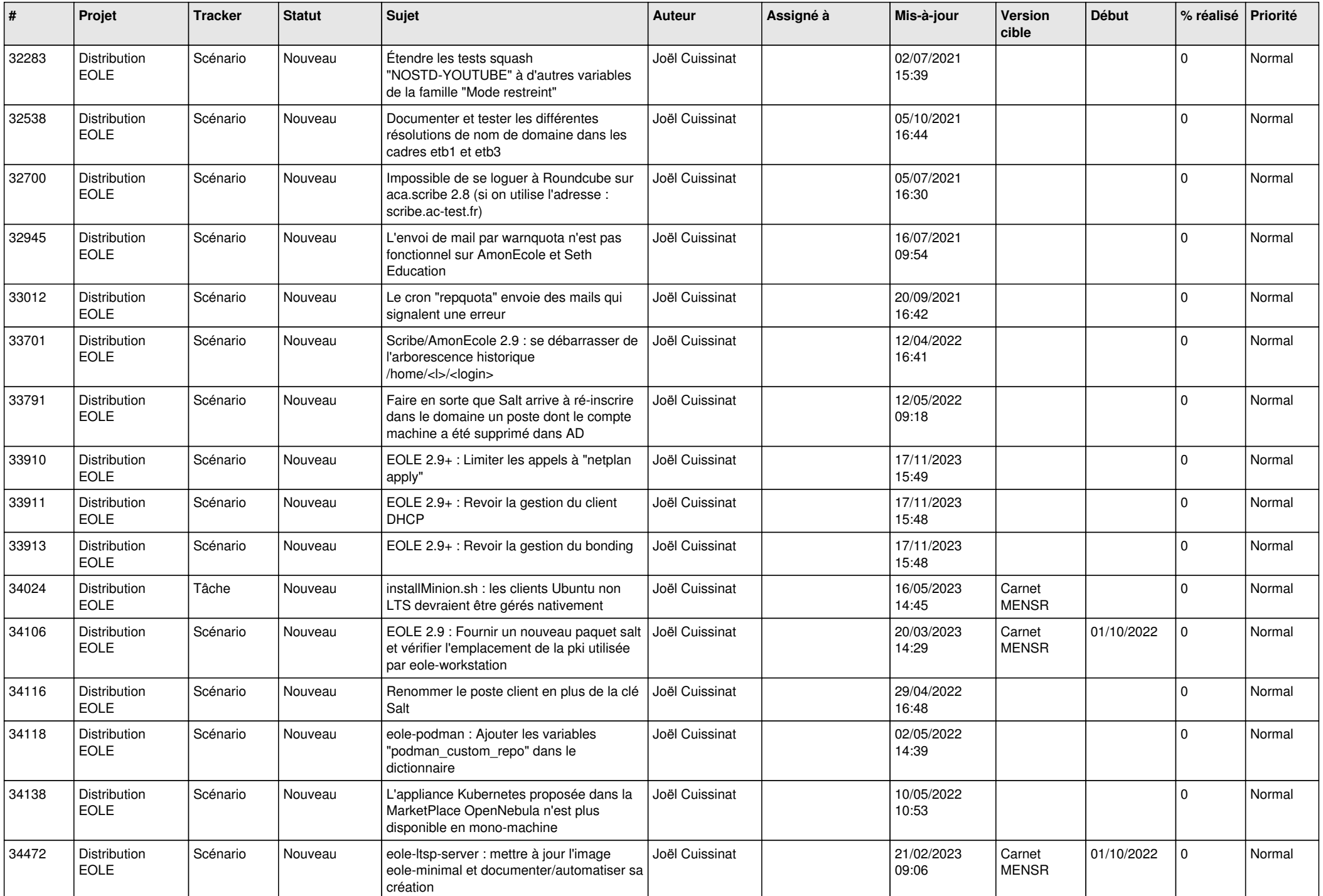

![](_page_21_Picture_620.jpeg)

![](_page_22_Picture_651.jpeg)

![](_page_23_Picture_614.jpeg)

![](_page_24_Picture_666.jpeg)

![](_page_25_Picture_605.jpeg)

![](_page_26_Picture_626.jpeg)

![](_page_27_Picture_623.jpeg)

![](_page_28_Picture_100.jpeg)

**...**